## **Turning separations on and off**

Separations are turned on and off in the **Separations** palette.

If the **Separations** palette is not currently displayed, from the **Window** menu, select **Show Separations Palette**.

Select and perform any of the following:

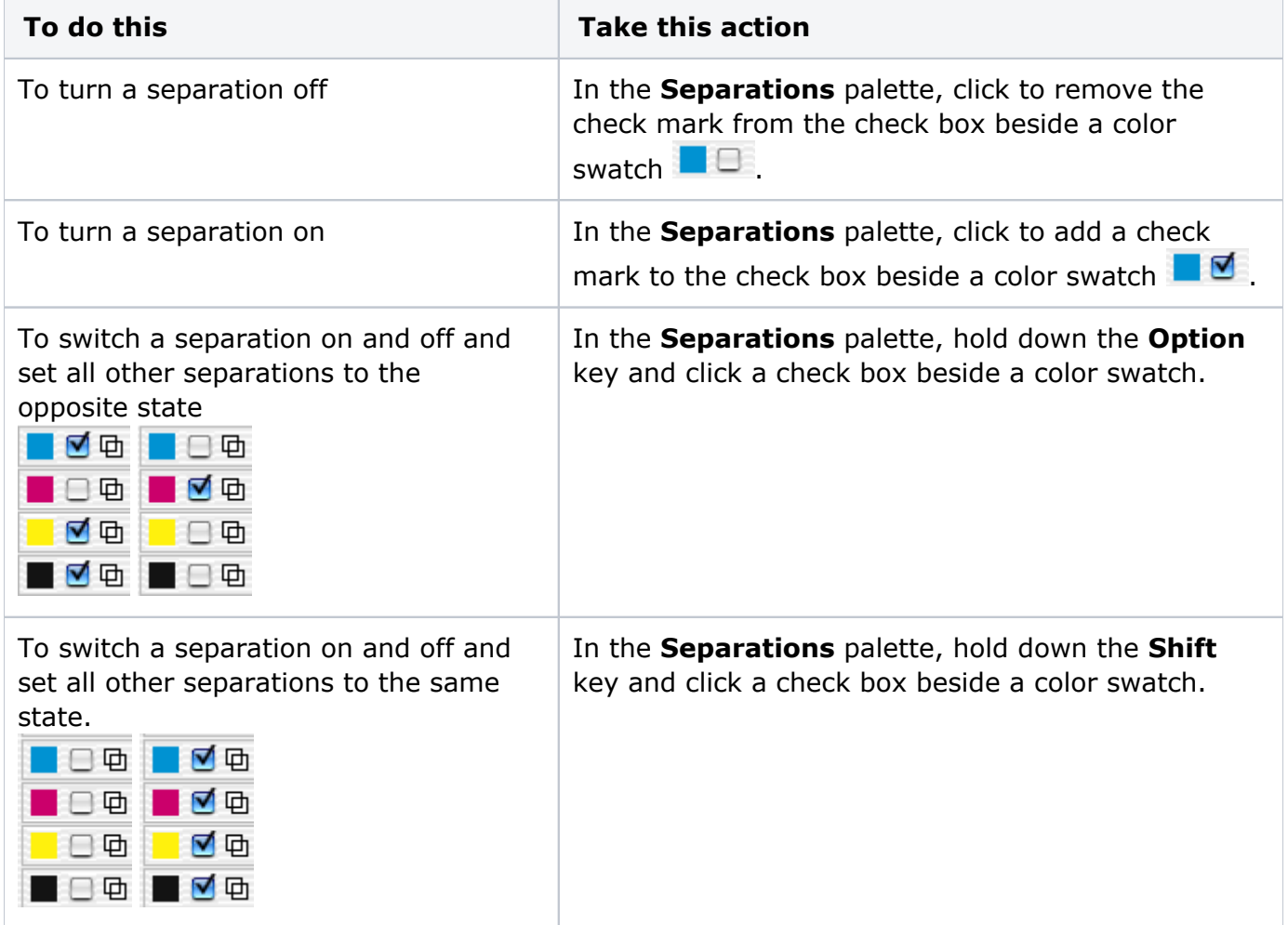